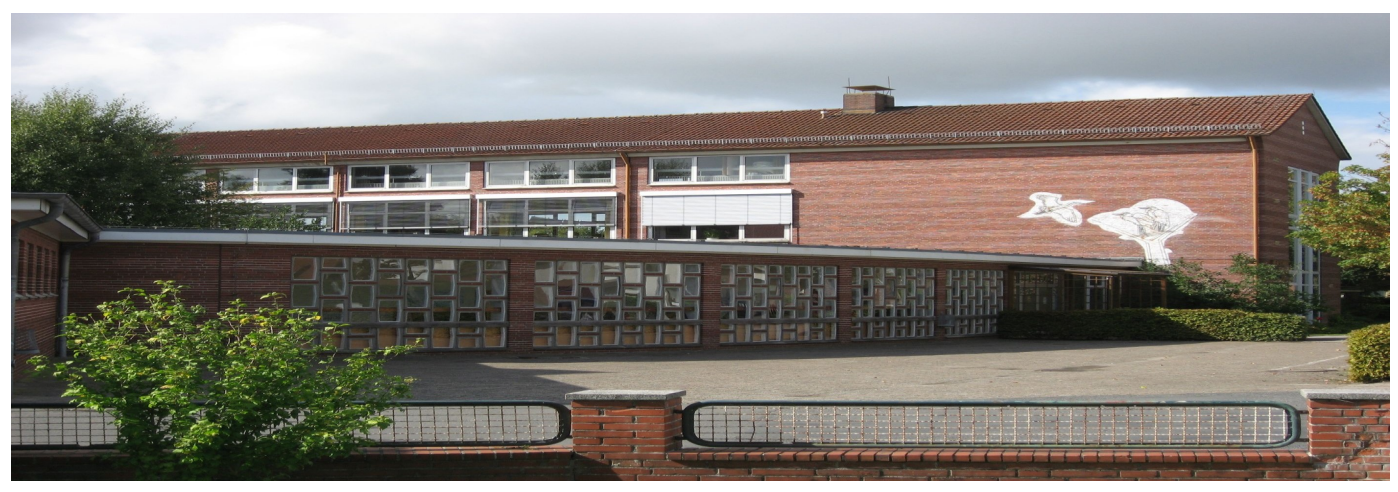

Aufgabe:

Das Vereinvermögen von 6384.- € ist wegen der Auflösung des Vereins unter den Vereinmitgliedern gleichmäßig mit jeweils dem Anteil A zu verteilen.

Jedoch verzichten 3 Mitglieder auf ihren Anteil A. Das bedeutet eine Erhöhung des Anteils um je 63.- € für die übrigen Mitglieder.

Wieviele Mitglieder n zählte der Verein vor der Auflösung?

Harald wählte diesen Lösungsweg ->

$$
(1) \qquad A = \frac{6384}{n}
$$

(2) 
$$
\frac{6384}{n-3} = A + 63
$$

Das sind 2 Gleichungen mit 2 Unbekannten A und n, also lösbar. Einsetzen von A aus Gleichung (1) in Gleichung (2):

$$
\frac{6384}{n-3} = \frac{6384}{n} + 63
$$

$$
6384 = (n-3) \times \left(\frac{6384}{n} + 63\right)
$$

 $6384 = 6384 + 63 n - \frac{3 \times 6384}{n} - 189$ 

$$
0 = 63 n - \frac{19152}{n} - 189
$$

$$
63 \, \text{n}^2 - 189 \, \text{n} - 19152 = 0
$$

$$
n^2 - 3 n - 304 = 0
$$
 | Normalform der quadratischen Gleichung, die

Lösungsformel lernen die Schüler n1,2 = -  $\frac{p}{2} \pm \sqrt{\frac{p^2}{4}-q}$  . Anwenden: (-3 = - $\frac{p}{2}$ ; 304 = q)

$$
n_{1,2} = 1.5 \pm \sqrt{2.25 + 304}
$$

 $n_{1,2} = 1.5 \pm \sqrt{306.25} = 1.5 \pm 17.5$ 

 $n_1$  = 19,  $n_2$  = -16, aber eine negative Anzahl Mitglieder gibt es nicht.

Der Verein zählte 19 Mitglieder.